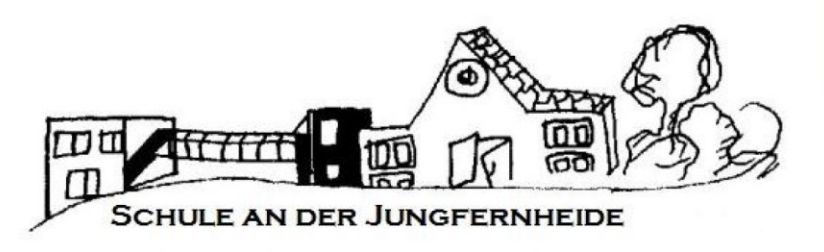

# Nutzungsordnung für elektronische Geräte und Dienste an der Schule an der Jungfernheide

**Teil 2: Schüler\*innen und Erziehungsberechtigte**

Version 1.4, 05.01.2022

Schule an der Jungfernheide, Lenther Steig 1/3, 13629 Berlin Tel.: 030/3839260, Fax: 030/38392622, www.schule-an-der-jungfernheide.de

## Inhalt

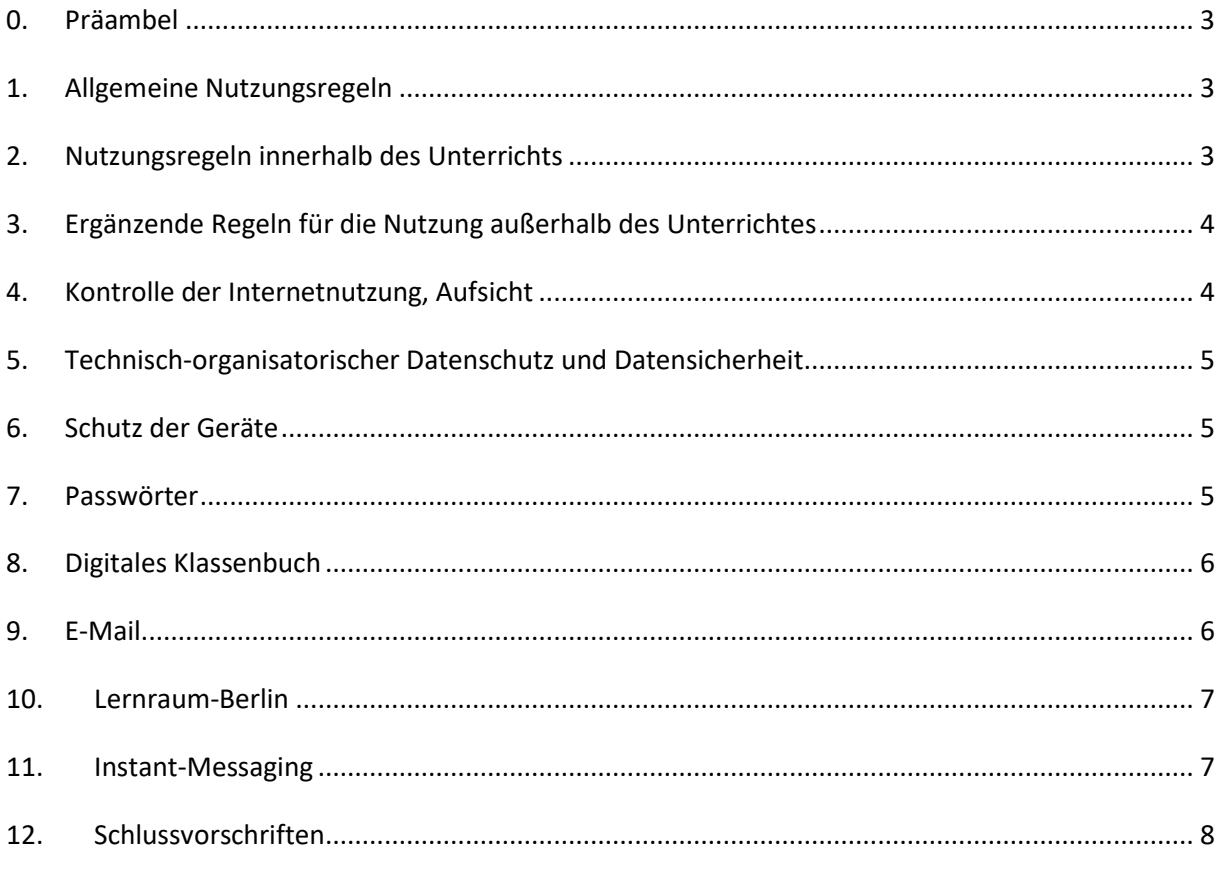

#### <span id="page-2-0"></span>**0. Präambel**

Nachfolgende Regelung gilt für die Benutzung der schulischen Informations- und Kommunikationstechnik durch Schüler\*innen der Schule an der Jungfernheide bzw. deren Erziehungsberechtigte im schulischen Rahmen. Die Nutzung der Informations- und Kommunikationstechnik der Schule ist nur unter Einhaltung dieser Nutzungsordnung zulässig, sie ist Bestandteil der Schulordnung.

#### <span id="page-2-1"></span>**1. Allgemeine Nutzungsregeln**

Die Nutzung moderner Kommunikationstechnik ermöglicht einen weitreichenden und schnellen Informationsaustausch. Daher ist diese Technik immer in Respekt und Wertschätzung der Mitmenschen und der Achtung gesetzlicher Regelungen und dem materiellen und geistigem Eigentum anderer zu verwenden. Alle Nutzerinnen und Nutzer achten auf den sorgfältigen und verantwortungsbewussten Umgang mit den schulischen Informations- und Kommunikationsangeboten.

#### <span id="page-2-2"></span>**2. Nutzungsregeln innerhalb des Unterrichts**

Eine Nutzung des schulischen Netzwerks und des Internets, sowie der durch die Schule bereitgestellten Endgeräte wie Desktop-PCs, Laptops und Tablet-PCs ist nur für schulische Zwecke gestattet. Die private Nutzung der schulischen Computerausstattung und des Schulnetzwerkes ist nicht gestattet.

Der Internetzugang darf nicht zur Verbreitung von Informationen verwendet werden, die dem Ansehen der Schule Schaden zufügen könnten. Die gesetzlichen Bestimmungen insbesondere des Strafrechts, Urheberrechts und des Jugendschutzrechts sind zu beachten. Es ist verboten pornografische, gewaltverherrlichende oder rassistische Inhalte aufzurufen, zu speichern oder zu versenden. Gleiches gilt für Verweise jeder Art (Links, Adressen, Favoriten, …) auf solche Inhalte. Werden solche Inhalte versehentlich aufgerufen, ist die Anwendung zu schließen und der Aufsichtsperson Mitteilung zu machen. Bei der Internetnutzung ist auf einen sorgsamen Umgang mit den eigenen Daten sowie den Daten anderer zu achten. Die Veröffentlichung von Fotos und sonstigen personenbezogenen Daten im Internet ist nur gestattet mit der Einwilligung der Betroffenen (bei Minderjährigkeit der Erziehungsberechtigten). Diskriminierungen, persönliche Angriffe, Unterstellungen und Verleumdungen sind untersagt und können neben dem Entzug der Nutzungsberechtigung und sonstigen schulordnungsrechtlichen Maßnahmen auch zu einer zivil- oder strafrechtlichen Verfolgung führen.

Werden Informationen unter dem Absendernamen der Schule über das Internet versandt, geschieht das unter Beachtung der allgemein anerkannten Umgangsformen. Das Herunterladen und die Installation von Anwendungen sind nur mit ausdrücklicher Genehmigung einer qualifizierten Aufsichtsperson gestattet. Die schulische Computerausstattung darf nicht dazu genutzt werden, Vertragsverhältnisse einzugehen oder kostenpflichtige Dienste im Internet zu nutzen. Die Schule und ihre Nutzerinnen und Nutzer sind berechtigt, die auf den verwendeten Geräten vorhandene Software für Ausbildungszwecke zu nutzen. Eine Nutzung für gewerbliche Zwecke sowie eine Vervielfältigung oder Veräußerung ist nicht gestattet.

Alle Nutzer sind verpflichtet, eingesetzte Filter und Sperren zu respektieren und diese nicht zu umgehen. Bei Nutzung mobiler WLAN-Router verpflichten sich die Schülerinnen und Schüler, ausschließlich die von der verantwortlichen Lehrkraft im Rahmen des Unterrichts vorgegebenen Web-Seiten zu besuchen bzw. Dienste zu nutzen.

Die Anonymität gegenüber Dritten sowie eine Inhalte-Filterung kann nicht sichergestellt werden.

#### <span id="page-3-0"></span>**3. Ergänzende Regeln für die Nutzung außerhalb des Unterrichtes**

Außerhalb des Unterrichts kann im Rahmen der medienpädagogischen Arbeit ein Nutzungsrecht gewährt werden. Eine private Nutzung von Internet und E-Mail-Kommunikation ist auch insoweit nicht gestattet. Als private Nutzung im Sinne dieser Nutzungsordnung ist jegliche Kommunikation oder Recherche im Internet anzusehen, die nicht im direkten Zusammenhang mit einem schulischen Auftrag steht. Insbesondere der Besuch von Chatrooms, die private Kommunikation sowie das Aufrufen von Seiten sozialer Online-Netzwerke sind untersagt. Die Schule hat eine weisungsberechtigte Aufsicht sicherzustellen. Mit dieser Aufgabe können Lehrkräfte, sonstige Bedienstete der Schule, Eltern sowie für diese Aufgabe geeignete Schülerinnen und Schüler betraut werden.

#### <span id="page-3-1"></span>**4. Kontrolle der Internetnutzung, Aufsicht**

Die Schule ist in Wahrnehmung ihrer Aufsichtspflicht berechtigt, die Einhaltung dieser Nutzungsordnung zu kontrollieren. Bei pädagogischen Netzwerken kann die Kontrolle auch dadurch erfolgen, dass die an Schüler\*innenrechnern aufgerufenen Bildschirminhalte und Webseiten an dem Zentralbildschirm der aufsichtsführenden Lehrkraft durch entsprechende Einrichtungen sichtbar gemacht werden. In jedem Fall hat eine vorherige Unterrichtung der Schülerinnen und Schüler zu erfolgen. Die den Lehrkräften zur Verfügung stehenden PCs sind so zu konfigurieren, dass die Aufschaltfunktion nur bei den jeweils im gleichen Raum befindlichen Schüler\*innen-PC genutzt werden kann.

Eine Auswertung der Protokolldaten erfolgt stichprobenweise sowie dann, wenn der Verdacht eines Verstoßes gegen diese Nutzungsordnung besteht. In diesem Fall ist die Schulleitung unverzüglich zu unterrichten und der\*die schulische Datenschutzbeauftragte hinzuzuziehen.

Bei der Nutzung des Internets werden systemseitig protokolliert:

- die IP-Adresse des Rechners, von dem aus auf das Internet zugegriffen wird,
- Datum und Uhrzeit des Internetzugriffs,
- die URL der aufgerufenen Seiten.
- die Zugangsdaten der\*s Nutzer\*in: Namen und Klassenzugehörigkeit

Die Zugangsdaten und protokollierten Internetdaten werden von Seiten der Schule nicht an Dritte weitergegeben, es sei denn die Weitergabe erfolgt in Erfüllung einer gesetzlichen Verpflichtung (z.B. im Rahmen von strafrechtlichen Ermittlungen).

Im Fall des Verdachts der unzulässigen Nutzung der schulischen IT-Geräte und Netzwerke, insbesondere im Fall des Verdachtes auf Straftaten oder Ordnungswidrigkeiten, kann die Schulleitung im erforderlichen Maße folgende Maßnahmen durchführen:

- Auswertung von System-Protokoll-Dateien
- Auswertung der im Zusammenhang mit der Internetnutzung entstandenen Protokolldaten
- Inaugenscheinnahme von Inhalten der E-Mail- und Chat-Kommunikation.

Die Daten der Protokolldaten werden in der Regel nach einem Monat, spätestens jedoch zu Beginn eines jeden neuen Schuljahres gelöscht. Dies gilt nicht, wenn Tatsachen den Verdacht eines Verstoßes gegen diese Nutzungsordnung begründen. Alle auf den Arbeitsstationen und im Netz befindlichen Daten (einschließlich persönlicher Daten) unterliegen dem Zugriff der Systemadministratoren.

#### <span id="page-4-0"></span>**5. Technisch-organisatorischer Datenschutz und Datensicherheit**

Veränderungen der Installation und Konfiguration der Arbeitsstationen und des Netzwerkes sowie das Verändern von Zugriffsrechten und das Kopieren von Programmen sind grundsätzlich untersagt. Fremdgeräte (z.B. Peripheriegeräte wie externe Laufwerke, USB-Speicher, Scanner und Digitalkameras) dürfen nur mit Zustimmung des\*der Anwendungsbetreuenden oder der\*des Systemadministrators an Computer oder an das Netzwerk angeschlossen werden. Unnötiges Datenaufkommen durch Laden und Versenden von großen Dateien (z.B. Grafiken) aus dem Internet ist zu vermeiden. Sollte eine Nutzerin oder ein Nutzer unberechtigt Daten in ihrem bzw. seinem Arbeitsbereich ablegen, ist die Schule berechtigt, diese Daten zu löschen.

Die Schule haftet nicht für den Verlust von dort hinterlegten Daten. Für die regelmäßige Datensicherung (Backup) ist der\*die Nutzer\*in verantwortlich.

#### <span id="page-4-1"></span>**6. Schutz der Geräte**

Die Bedienung der Hard- und Software hat entsprechend den Instruktionen zu erfolgen. Störungen oder Schäden sind sofort der für die Computernutzung verantwortlichen Person zu melden. Wer grob fahrlässig oder vorsätzlich Schäden verursacht, ist für diese haftbar. Dies gilt für alle zur Verfügung gestellten Geräte. Die Tastaturen sind durch Schmutz und Flüssigkeiten besonders gefährdet. Der Verzehr von Speisen und Getränken in Räumen ist durch die Schulordnung und die jeweilige Raumordnung geregelt und in der Regel nicht gestattet. In Ergänzung dazu gilt: Der Verzehr von Speisen und Getränken ist an den Rechnerarbeitsplätzen verboten.

Schulfremde Geräte dürfen nur mit Zustimmung der\*s Weisungsberechtigten genutzt werden. Die Nutzung erfolgt unter Ausschluss von Haftungsanspräche ggü. der Schule bei Diebstahl, Beschädigung oder Verlust der Geräte.

#### <span id="page-4-2"></span>**7. Passwörter**

Alle Schüler\*innen melden sich an den Rechnern der Computerräume mit derselben Nutzer\*innenkennung und demselben Passwort an. Beides wird den Schüler\*innen durch die Aufsichtsperson mitgeteilt. Nach Beendigung der Nutzung ist eine Abmeldung vorzunehmen.

Nach Einrichtung des LogoDIDACT-Systems an der Schule ändert sich das Verfahren folgendermaßen:

Alle Schülerinnen und Schüler erhalten individuelle Nutzer\*innenkennungen mit Passwort, mit denen sie sich an den Geräten der Informations- und Kommunikationstechnik der Schule anmelden können. Das nur der\*m Benutzer\*in bekannte Passwort sollte mindestens 8 Stellen umfassen und nicht leicht zu erraten sein. Das Passwort ist vertraulich zu behandeln und gegebenenfalls zu ändern, falls Gefahr besteht, dass es Dritten zur Kenntnis gelangt ist. Vor der ersten Benutzung muss ggf. das eigene Benutzerkonto, der Account, freigeschaltet werden. Ohne individuelles Passwort ist keine Arbeit am Computer möglich.Nach Beendigung der Nutzung ist eine Abmeldung vorzunehmen.

Das Arbeiten unter einem fremden Account ist nicht zulässig.

Die Nutzerinnen und Nutzer sind für die unter ihrer Nutzer\*innenkennung erfolgten Handlungen verantwortlich. Deshalb muss das Passwort vertraulich gehalten werden. Das Arbeiten unter einer fremden Nutzer\*innenkennung ist verboten. Wer ein fremdes Passwort erfährt, ist verpflichtet, dieses der Schulemitzuteilen.

#### <span id="page-5-0"></span>**8. Digitales Klassenbuch**

Die Schule an der Jungfernheide nutzt ein digitales Klassenbuch (WebUntis) für die Dokumentation des Unterrichts, der Fehlzeiten und auffälligen Verhaltens. Ein Teil dieser Informationen wird in Echtzeit den Schüler\*innen und ihren Erziehungsberechtigten über das Internet zur Verfügung gestellt. Außerdem können über das System Nachrichten an Lehrer\*innen und/oder Eltern verschickt werden.

Dafür erhalten die Erziehungsberechtigten aller Schüler\*innen der Schule einen eigenen Zugang zum digitalen Klassenbuch. Dieser Vorgang wird zu Beginn des Schuljahres und während des Schuljahres bei Bedarf automatisch angestoßen. Über Ihre persönlichen Zugangsdaten informieren Sie Ihre Klassenleiter\*innen.

Sofern nicht bereits bei der Schulanmeldung geschehen, bitten wir um die Angabe einer E-Mail-Adresse und die Erlaubnis, diese in Ihrem WebUntis-Konto zu hinterlegen. Nur wenn eine E-Mail-Adresse hinterlegt ist, kann ein vergessenes Passwort zurückgesetzt werden. Ein weiterer Vorteil ist, dass im System empfangene Nachrichten automatisch an die hinterlegte E-Mail-Adresse weitergeleitet werden. Ansonsten werden Sie über neue Nachrichten nur nach dem Einloggen informiert.

Die Schule kommt mit der Bereitstellung der Klassenbuch-Informationen ihrer Informationspflicht nach. Den Erziehungsberechtigten wird empfohlen, sich regelmäßig über ein geeignetes Endgerät in das digitale Klassenbuch einzuloggen und über das System versendete Nachrichten innerhalb von drei Werktagen zu lesen und ggf. zu reagieren oder zu antworten. Weitere Fragen oder individuelle Lösungen können mit der Klassenleitung besprochen werden.

Die Nachrichtenfunktion von WebUntis dient den Lehrkräften der Schule dazu, Schüler\*innen und ihre Erziehungsberechtigten informieren zu können und ersetzt in vielen Fällen andere schriftliche Kommunikationswege. Daher ist es wichtig, dass die Nachrichten von den Empfängern auch zur Kenntnis genommen und beachtet werden.

Nachrichten von Erziehungsberechtigten an Lehrkräfte sind möglich und ausdrücklich erwünscht. Bitte beschränken Sie die Nutzung jedoch auf wichtige Anfragen oder die Mitteilung wichtiger Informationen. Beachten Sie auch die Hinweise im Abschnitt 9.

Nachrichten an andere Erziehungsberechtigte sind prinzipiell auch möglich und ein Hilfsmittel z.B. für die Zusammenarbeit der Elternschaft der einzelnen Klassen. Bitte bedenken Sie, dass der Klassenbuchzugang zum Teil von den Schüler\*innen selbst genutzt wird (z.B. für Einblick in den eigenen Stundenplan, anstehende Hausaufgaben, geplante Prüfungen, …). Achten Sie daher bitte insbesondere auf eine angemessene Wortwahl. Für die Klärung von Konflikten nutzen Sie bitte persönlichere Wege. Sofern ein schulischer Kontext vorliegt sprechen Sie dafür am besten mit den Klassenlehrer\*innen Ihres Kindes.

Bei Missbrauch der schulischen Kommunikationswege wird die Schule Gegenmaßnahmen ergreifen und in strafbewehrten Fällen Anzeige erstatten

#### <span id="page-5-1"></span>**9. E-Mail**

Jede Lehrkraft der Schule und die meisten an der Schule tätigen Mitarbeiter\*innen der kooperierenden Träger verfügen über eine dienstliche E-Mail-Adresse. Auch Schüler\*innen und Erziehungsberechtigten können diese Adressen nutzen, um die Mitarbeiter\*innen der Schule in wichtigen Belangen zu kontaktieren.

Die Beantwortung kann je nach momentaner Auslastung der angeschriebenen Person einige Tage in Anspruch nehmen. In dringenden Fällen nehmen Sie über die Schule telefonisch oder persönlich Kontakt mit dem\*r gewünschten Ansprechpartner\*in auf.

Wir bitten auch bei der Verwendung digitaler Kommunikationswege um einen respektvollen Umgangston. Konflikte lassen sich in aller Regel besser im persönlichen Gespräch beilegen.

Auch Schüler\*innen erhalten bei Eintritt in die Schule an der Jungfernheide eine E-Mail-Adresse. Ansprechpartner\*innen sind die jeweiligen Klassenlehrer\*innen.

In der Regel setzt sich die E-Mail-Adresse folgendermaßen zusammen:

- erster Buchstabe des Vornamens
- Punkt .
- vollständiger Nachname
- @schule-an-der-jungfernheide.de oder @sadj.eu (Beide Adressen funktionieren.)

#### Beispiel: [m.mustermann@sadj.eu](mailto:m.mustermann@sadj.eu)

Der persönliche E-Mail-Account darf nur für die Kommunikation im schulischen Kontext (interner Gebrauch) verwendet werden. Die Schule ist damit kein Anbieter von Telekommunikation im Sinne von § 3 Nr. 6 Telekommunikationsgesetz. Ein Rechtsanspruch der Nutzer auf den Schutz der Kommunikationsdaten im Netz besteht gegenüber der Schule somit grundsätzlich nicht.

Die schulische E-Mail-Adresse darf nicht für private Zwecke zur Anmeldung bei Internetangeboten jeder Art verwendet werden. Das gilt insbesondere für alle sozialen Netzwerke wie z. B. Facebook oder Google+. Massen-E-Mails, Joke-E-Mails o. ä. sind nicht gestattet. Rechte anderer sind zu beachten.

Diese Vorgaben gelten auch für die anderen Nachrichten-Dienste der Schule.

#### <span id="page-6-0"></span>**10. Lernraum-Berlin**

Unterrichtsinhalte können durch die Lehrkräfte über den Lernraum-Berlin bereitgestellt werden. Für die Anmeldung ist es erforderlich, dass die Schüler\*innen über eine eigene E-Mail-Adresse verfügen.

Details zur Teilnahme an den Lernraum-Kursen teilt die jeweilige Lehrkraft mit.

#### <span id="page-6-1"></span>**11. Instant-Messaging**

Für die Kommunikation untereinander nutzt das Kollegium der Schule seit einiger Zeit auch den Instant-Messaging-Dienst schul.cloud. schul.cloud ist dem allseits bekannten WhatsApp recht ähnlich und bietet die wichtigsten Funktionen, nimmt jedoch im Gegensatz zu WhatsApp den Schutz der persönlichen Daten und Nachrichteninhalte ernst.

In einzelnen Klassen wird derzeit auch das Führen eines Klassenchats mit Beteiligung möglichst aller Schüler\*innen der Klasse erprobt. Dafür melden sich die Schüler\*innen über einen durch die Klassenleiter\*innen bereitgestellten Code an.

Wenn in der Klasse Ihres Kindes schul.cloud verwendet werden soll, so werden die Klassenlehrer\*innen Sie mit einem gesonderten Anschreiben darüber informieren.

Eine Aufnahme von Erziehungsberechtigten ist derzeit nicht vorgesehen.

Die von uns verwendete Version von schul.cloud ist für alle Nutzer kostenlos. Damit alles gut funktioniert, müssen einige wichtige Regeln eingehalten werden:

- 1. Der Einladungscode zur Teilnahme an schul.cloud ist ausschließlich für die jeweils vorgesehenen Schüler\*innen bestimmt. Eine Weitergabe an andere Personen (inkl. Mitschüler\*innen anderer Klassen, Freunden, Geschwistern, …) ist streng verboten.
- 2. Das Mitlesen anderer Personen darf nicht erlaubt werden! Es muss darüber hinaus durch jede\*n Nutzer\*in aktiv verhindert werden. Die Kontrollpflichten der Erziehungsberechtigten bleiben davon unberührt.
- 3. Das Nutzer\*innenkonto muss vor dem Zugriff anderer geschützt werden. Verwendet sichere Passwörter und gebt diese niemals weiter!
- 4. Die direkte Kommunikation mit anderen Nutzer\*innen der schul.cloud ist wie in anderen Messengern auch möglich. Andere Schüler\*innen dürfen dabei unter Berücksichtigung der individuellen Bedürfnisse und Absprachen angeschrieben werden. Spätestens nach einem "Lass mich in Ruhe!" ist der direkte Kontakt sofort zu beenden.
- 5. Konversationen können anlassbezogen auch mit Lehrer\*innen gestartet werden. Die individuellen Bedürfnisse und Absprachen sind zu berücksichtigen.
- 6. In Notfällen ist ein Anruf in der Schule oder ggf. Kriseneinrichtungen sinnvoller.
- 7. Jede\*r Nutzer\*in sollte die Benachrichtungseinstellungen des eigenen Mobiltelefons so wählen, dass er\*sie von eingehenden Nachrichten nicht gestört wird. Beim Kontaktieren einer\*s anderen Nutzers\*in sollen ggf. mitgeteilte Ruhezeiten beachtet werden. Zwischen 20 Uhr und 6 Uhr ist eine Nachtruhe einzuhalten.
- 8. Ein respektvoller und wertschätzender Umgang mit unseren Mitmenschen ist auf allen Kommunikationswegen selbstverständlich. Weitere Regeln des Miteinanders sind im Verhaltensvertrag festgehalten.

Achtung: In der kostenlosen Version sind die technischen Möglichkeiten der Administration sehr eingeschränkt. Daher steht uns bei allen Verstößen als unmittelbare Reaktion nur der Ausschluss aus der schul.cloud zur Verfügung. Eine Neuregistrierung ist nur mit einer neuen Einladung durch eine Lehrkraft möglich und im Fall schwerer Verstöße *unwahrscheinlich*.

### <span id="page-7-0"></span>**12. Schlussvorschriften**

Alle Nutzerinnen und Nutzer werden über diese Nutzungsordnung unterrichtet. Sie ist Bestandteil der jeweils gültigen Schulordnung und tritt am Tage nach ihrer Bekanntgabe durch Aushang in der Schule in Kraft. Zuwiderhandlungen gegen diese Nutzungsordnung können mit schulordnungsrechtlichen Maßnahmen geahndet werden und straf- bzw. zivilrechtliche Folgen nach sich ziehen.

Diese Nutzungsordnung wurde in der Schulkonferenz vom 09.12.2020 beschlossen und zuletzt mit Beschluss der Schulkonferenz vom 26.05.2021 geändert.